## Nazwa kwalifikacji: **Obsługa oprogramowania i sprzętu informatycznego wspomagających użytkownika z niepełnosprawnością wzrokową**

Oznaczenie kwalifikacji: **INF.10**

Numer zadania: **01**

Kod arkusza: **INF.10-01-22.06-SG**

Wersja arkusza: **SG**

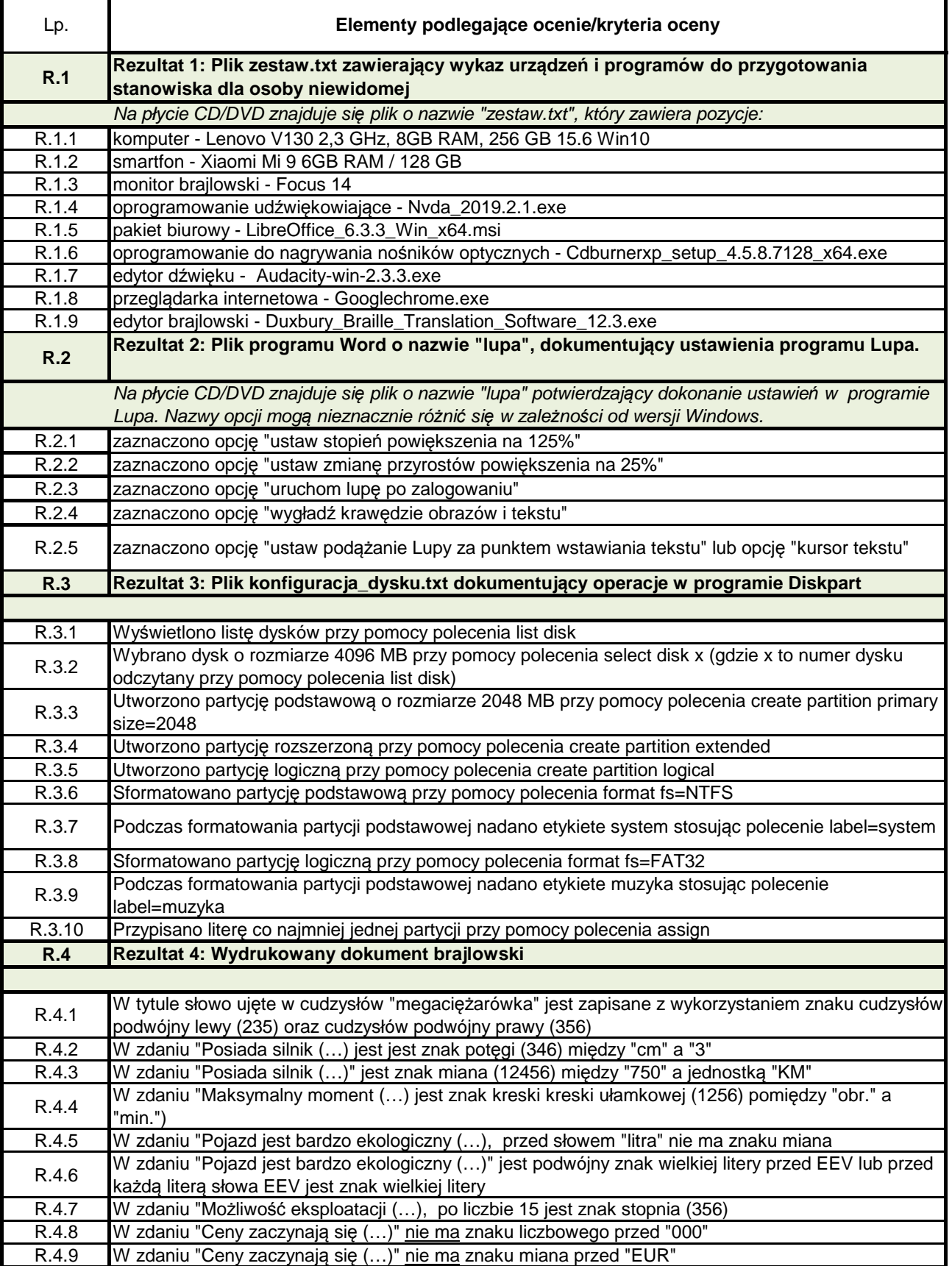